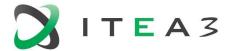

ITEA 3 is a EUREKA strategic ICT cluster programme

# BUMBLE Deliverable D4.3 Synchronization of blended notations: prototypes

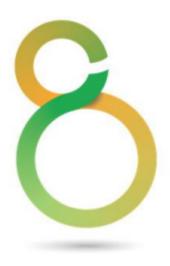

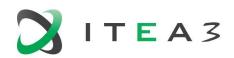

# **Project Acronyms**

| <acr></acr> | <acronyms></acronyms>                                           |
|-------------|-----------------------------------------------------------------|
| BUMBLE      | Blended Modelling for Enhanced Software and Systems Engineering |
| UML         | Unified Modeling Language                                       |
| UML-RT      | UML for Real-time                                               |
| PSS         | Portable test and Stimulus Standard                             |
| HOTs        | Higher Order Transformations                                    |

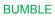

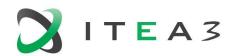

# **Table of contents**

| Project Acronyms                                           | 2 |
|------------------------------------------------------------|---|
| Table of contents                                          | 3 |
| 1. Introduction                                            | 4 |
| 2. Synchronization for PSS                                 | 4 |
| 3. Synchronization for UML-RT SMs                          |   |
| 4. HOTs for bidirectional synchronisation and co-evolution | 4 |

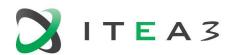

#### 1. Introduction

In this document we provide links and usage manuals for the open-source synchronization prototypes implemented as part of the work in Work Package 4.

# 2. Synchronization for PSS

All components of the proposed framework (along with installation guide and detailed user manuals) are publicly available in GitHub at:

• <a href="https://github.com/blended-modeling/PSS">https://github.com/blended-modeling/PSS</a>

### 3. Synchronization for UML-RT SMs

The implementation of synchronization for UML-RT SMs is publicly available (along with installation guide and user manual) in GitHub at:

• https://github.com/blended-modeling/UML-RT StateMachines Transformations

# 4. HOTs for bidirectional synchronisation and co-evolution

The implementation of HOTs for bidirectional synchronization and co-evolution is publicly available (along with installation guide and user manual) in GitHub at:

https://github.com/MLJworkspace/BlendedModellingSolution